**From:** Specialized Bicycles <noreply@specializedbicycles.com>

Subject: S Connect: Connecting Riders With You

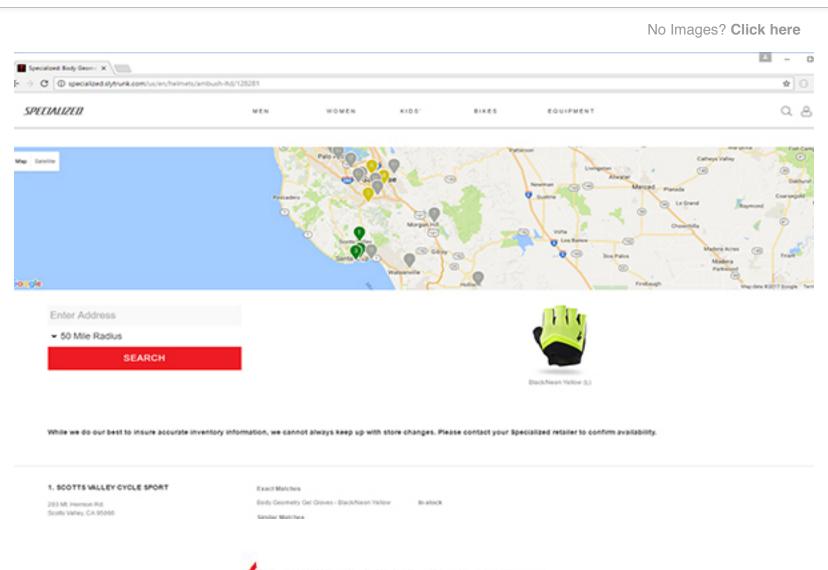

## **CONNECT**

## **CONNECTING RIDERS WITH YOU NOW!**

Dear valued retailers,

We have done it! Welcome to S\_Connect where we connect riders with retailers 24/7. We are excited that our "Find Nearby" web functionality is now a reality! When you optin to the S\_Connect data share you will be able to connect your shop with riders looking to buy today.

Connecting your POS with Specialized is simple and only takes a few minutes. We have been able to automate S\_Connect for the vast majority of IBD POS systems in use. If you utilize Lightspeed, Microsoft RMS, Edge, Ascend or QuickBooks your data

share will be automated. Simply click the link below and follow the steps to integrate your shop and Specialized. If you do not utilize one of these POS systems, a manual flat file load is also acceptable. We also assure you the manual process is painless as well. There are detailed instructions with templates to aid in the flat file process in the link below.

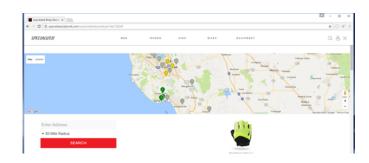

Through opting in you give your shop priority in the Find Nearby results.

OPT IN >